£

Sehr geehrte Kolleg\*innen,

ich freue mich, dass Sie zugelassene Teilnehmende an unserem digitalen "Berliner Fachnachmittag Schulanfangsphase" am 06. Oktober 2022 sind.

Die Veranstaltung beginnt um 15:00 Uhr, der YuLinc-Raum öffnet gegen 14:50 Uhr.

**Dies ist Ihr Zugangs-Link für die Veranstaltung:**

https://yulinc.netucate.net/live/lisum001/schulanfangsphase

**WICHTIG**: Diesen Link dürfen Sie mit niemandem teilen. Er dient zur Identifizierung an der Konferenz. Wenn Sie den Link teilen, werden andere Benutzer\*innen Ihr Konto missbrauchen und Sie werden womöglich nicht in der Lage sein, selbst an der Videokonferenz teilzunehmen.

Hier einige Hinweise, die wir Sie bitten zur Kenntnis zu nehmen und zu beachten:

Es gibt Einschränkungen bei der Nutzung der Internet-Browser. Bisher unterstützen nur Mozilla Firefox, **Google Chrome** (empfohlen) sowie die neue Version von Edge (erkennbar an dem neuen Icon in grün und blau) die notwendigen Protokolle (WEBRTC) unter Windows, LINUX und Android (Samsung Tablets). Sofern Sie von einem iPad (Apple Tablet) oder MacBook teilnehmen wollen, empfehlen wir **Safari** bzw. den Browser **Google Chrome (für Apple).**

Sie können vorab mit folgendem Link testen, ob Ihr System korrekt konfiguriert ist: https://yulinc.netucate.net/systemcheck

Falls Schwierigkeiten auftreten sollten, kontaktieren Sie bitte Tim Liepe. Sie können an diese E-Mail-Adresse schreiben, um mit ihm Kontakt aufzunehmen: tim.liepe@lisum.berlin-brandenburg.de ,

bzw. ihn unter folgender Telefonnummer erreichen: 03378/209-248

Um Übertragungsdaten zu sparen, werden Sie aufgrund der größeren Teilnehmer\*innenzahl ohne Mikrofon und Kamera teilnehmen. Die Kommunikation erfolgt primär über den *Chat*.

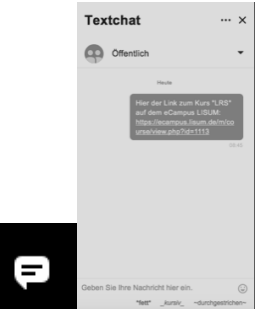

Zum Verlassen des Konferenzraums wählen Sie bitte den Button *Session verlassen*.

Ich freue mich auf einen erfolgreichen Fachnachmittag mit Ihnen.

Herzliche Grüße sendet Irene Hoppe (irene.hoppe@lisum.berlin-brandenburg.de)